#### <span id="page-0-2"></span>**Typowe funkcje telefonu**

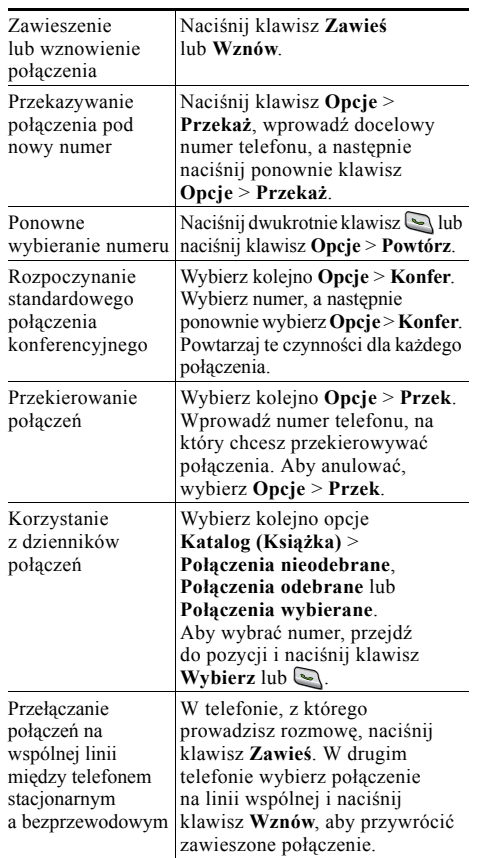

#### altala **CISCO**

Cisco, Cisco Systems, the Cisco logo, and the Cisco Systems logo are registered trademarks or trademarks of Cisco Systems, Inc. and/or its affiliates in the United States and certain other countries. All other trademarks mentioned in this document or Website are the property of their respective owners. The use of the word partner does not imply a partnership relationship between Cisco and any other company. (0705R)

© 2008 Cisco Systems, Inc. All rights reserved.

# $\mathbf{d}$  and  $\mathbf{d}$ **CISCO**

#### **SKRÓCONA INSTRUKCJA OBSŁUGI**

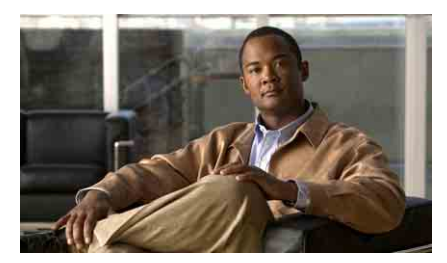

# **Bezprzewodowy telefon IP Cisco Unified 7921G dla systemu Cisco Unified Communications Manager 7.0**

Posł[ugiwanie si](#page-0-0)ę telefonem [Klawisze skrótów i przyciski](#page-0-1) [Definicje klawiszy programowych](#page-1-0) [Wprowadzanie tekstu](#page-1-2) Ikony na wyś[wietlaczu telefonu](#page-1-1) [Typowe funkcje telefonu](#page-0-2)

### <span id="page-0-0"></span>**Posługiwanie się telefonem**

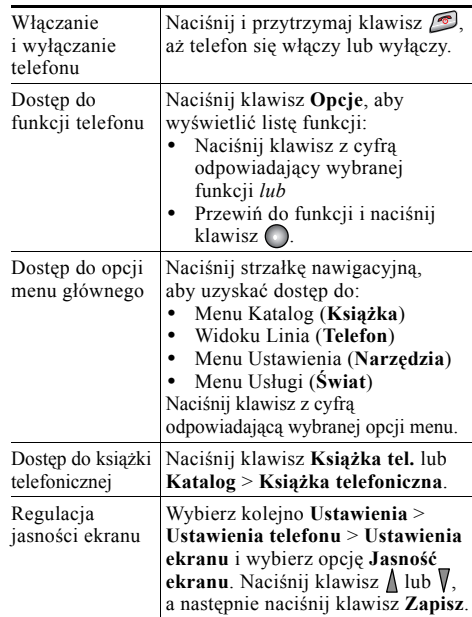

#### <span id="page-0-1"></span>**Klawisze skrótów i przyciski**

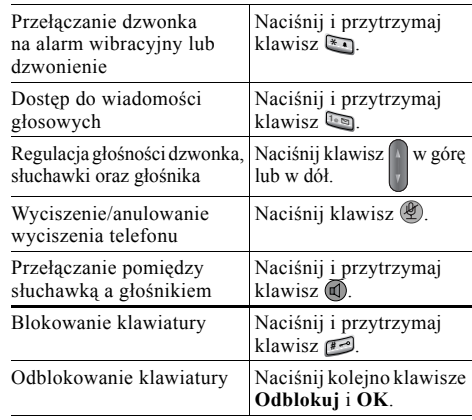

# <span id="page-1-0"></span>**Definicje klawiszy programowych**

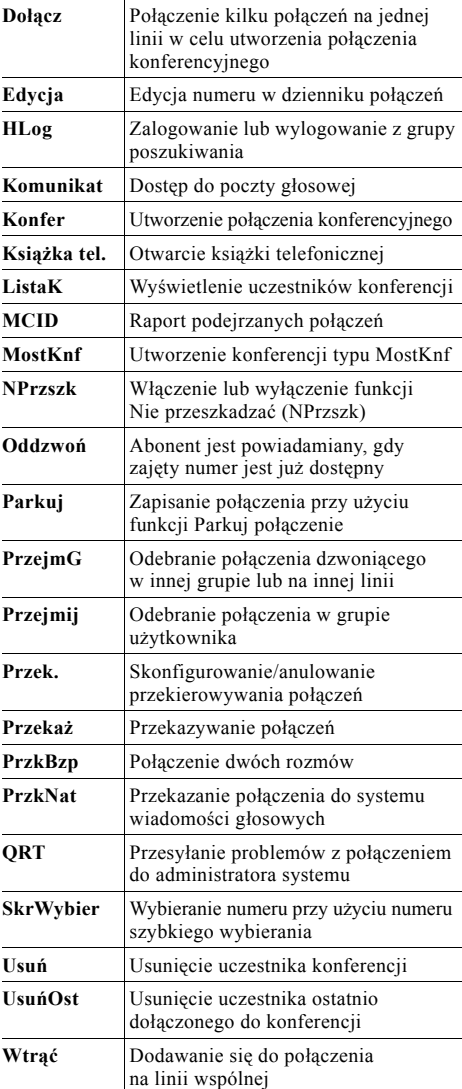

# <span id="page-1-2"></span>**Wprowadzanie tekstu**

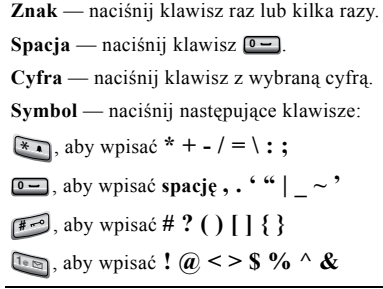

# <span id="page-1-1"></span>**Ikony na wyświetlaczu telefonu**

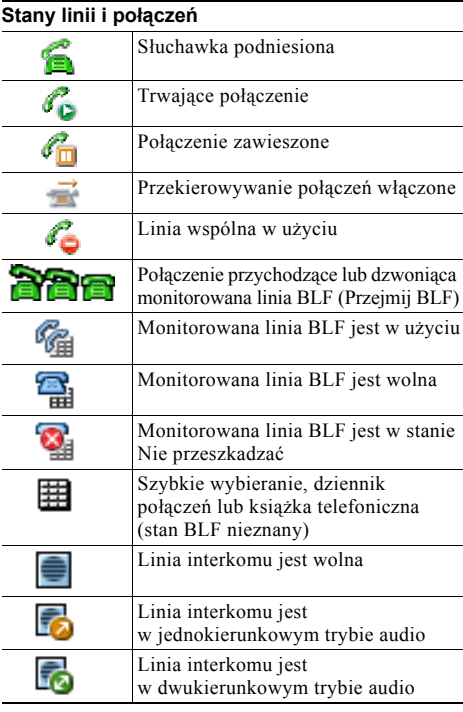

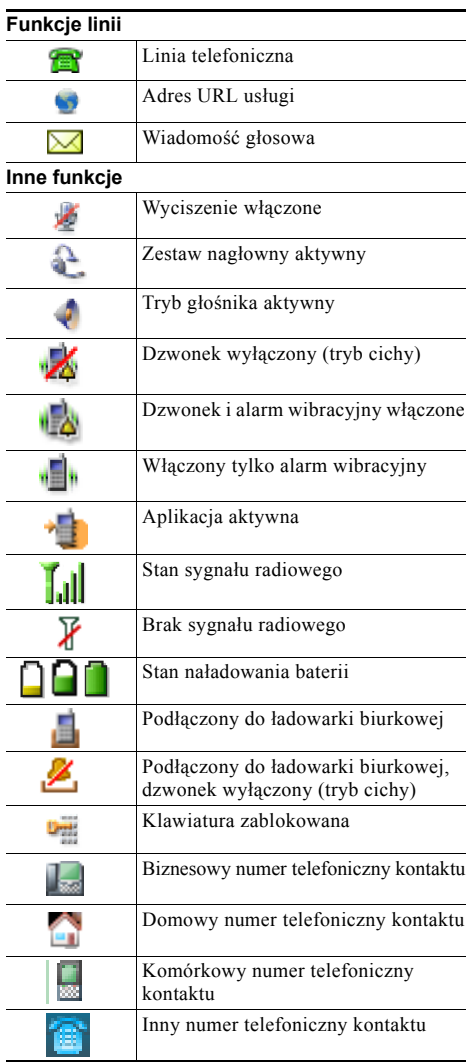